## **Move line is no longer visible**

Last Modified on 04/16/2024 3:06 pm EDT

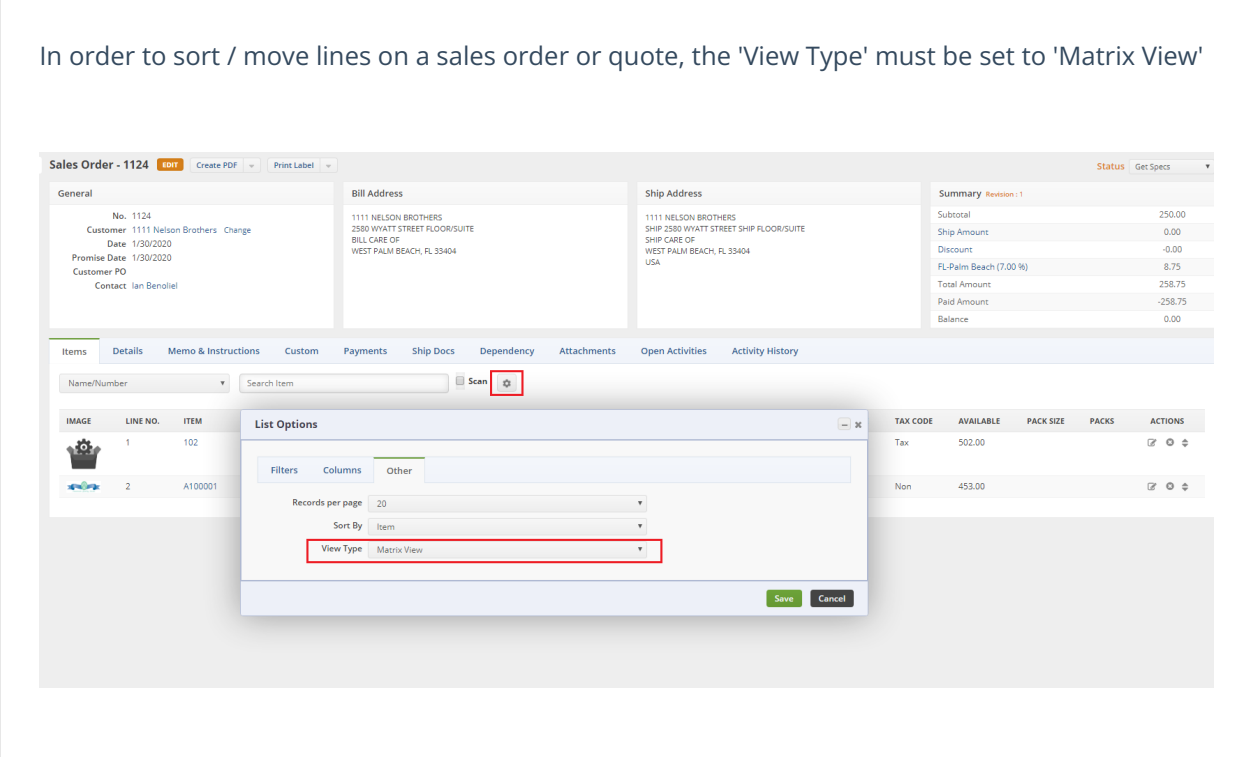